## Fichier:Main Raptor Reloaded WIN 20170225 16 42 16 Pro.jpg

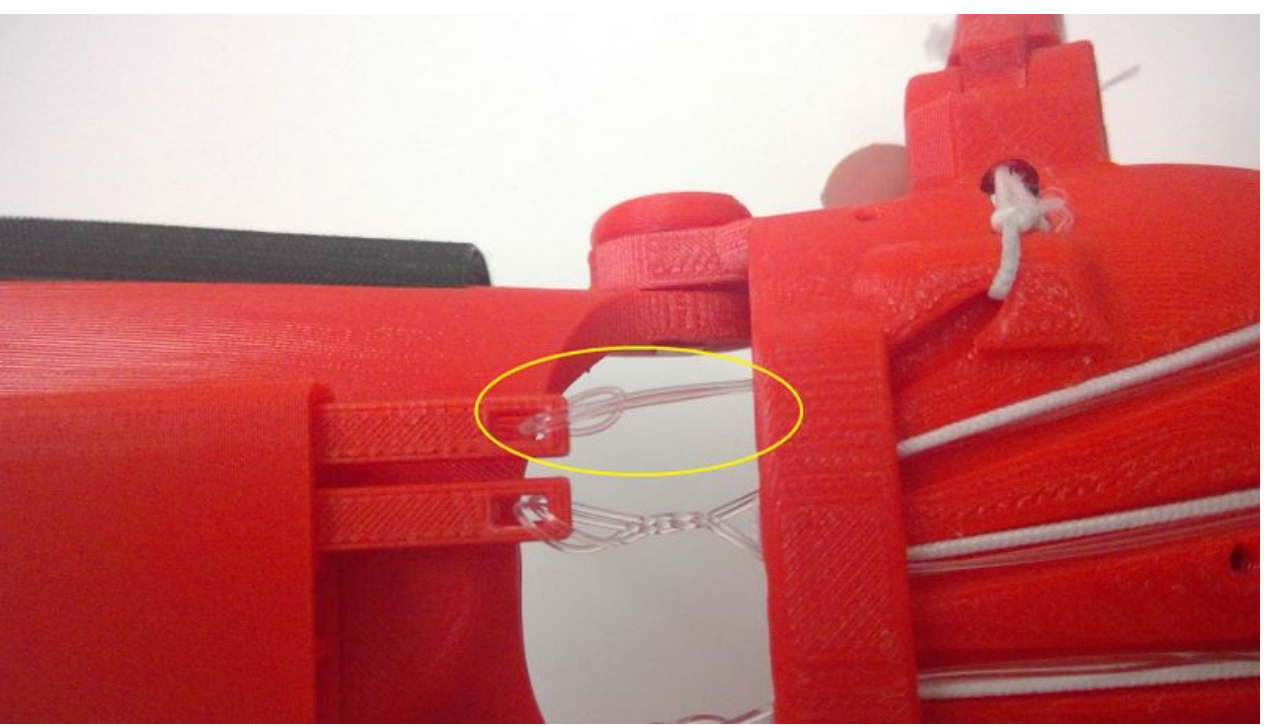

Taille de cet aperçu :800 × 450 [pixels](https://wikifab.org/images/thumb/d/de/Main_Raptor_Reloaded_WIN_20170225_16_42_16_Pro.jpg/800px-Main_Raptor_Reloaded_WIN_20170225_16_42_16_Pro.jpg). Fichier [d'origine](https://wikifab.org/images/d/de/Main_Raptor_Reloaded_WIN_20170225_16_42_16_Pro.jpg) (3 264 × 1 836 pixels, taille du fichier : 1,85 Mio, type MIME : image/jpeg) Fichier téléversé avec MsUpload on [Main\\_Raptor\\_Reloaded](https://wikifab.org/wiki/Main_Raptor_Reloaded)

## Historique du fichier

Cliquer sur une date et heure pour voir le fichier tel qu'il était à ce moment-là.

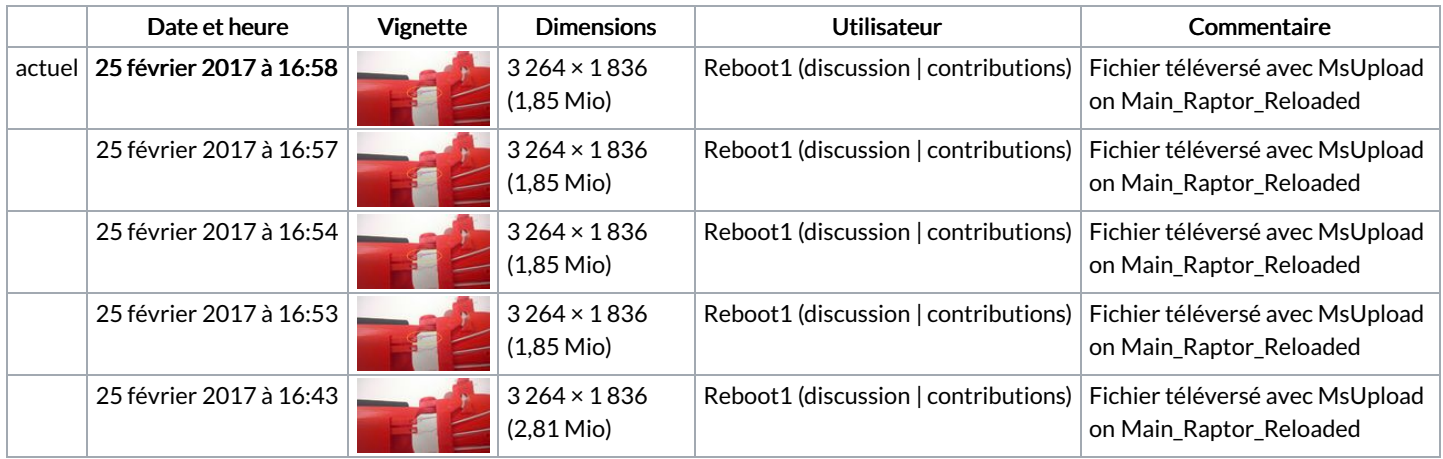

Vous ne pouvez pas remplacer ce fichier.

## Utilisation du fichier

La page suivante utilise ce fichier :

Main Raptor [Reloaded](https://wikifab.org/wiki/Main_Raptor_Reloaded)

## Métadonnées

Ce fichier contient des informations supplémentaires, probablement ajoutées par l'appareil photo numérique ou le numériseur utilisé pour le créer. Si le fichier a été modifié depuis son état original, certains détails peuvent ne pas refléter entièrement l'image modifiée.

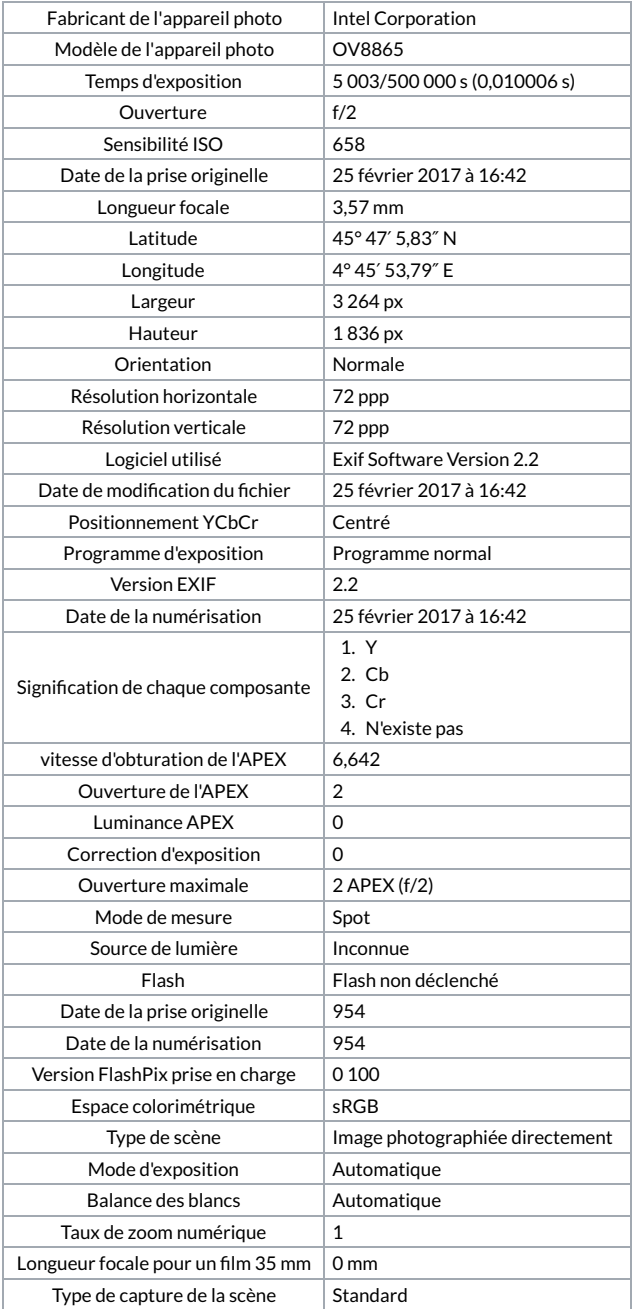